# **Obtener fuentes**

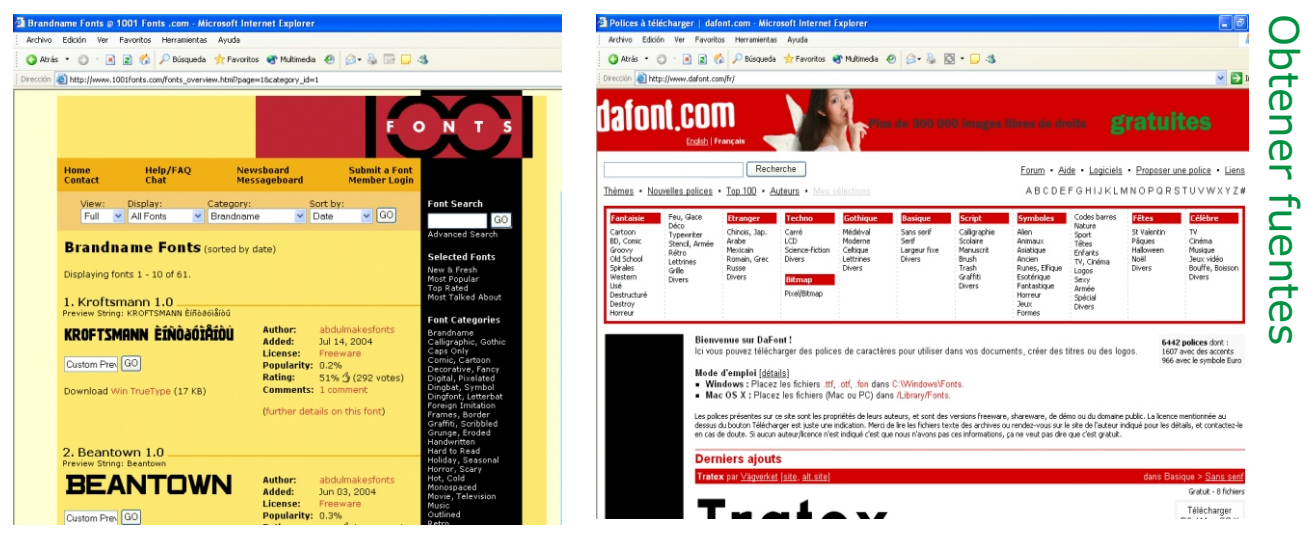

**www.1001fonts.com**

**www.dafont.com**

### **Existen utilidades y generadores de fuentes**

## **www.unostiposduros.net www.graffiticreator.net**

teoría y práctica de la tipografía generador de graffitis

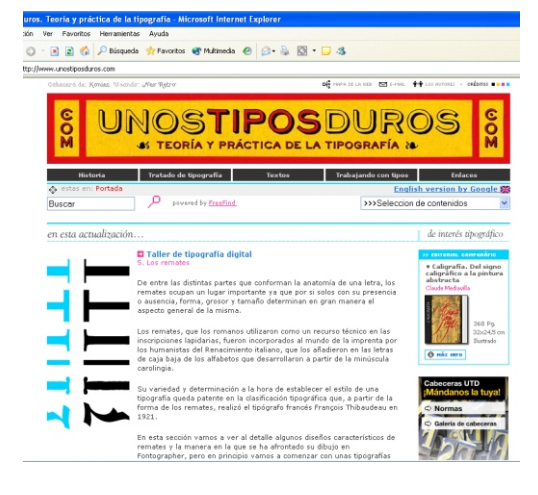

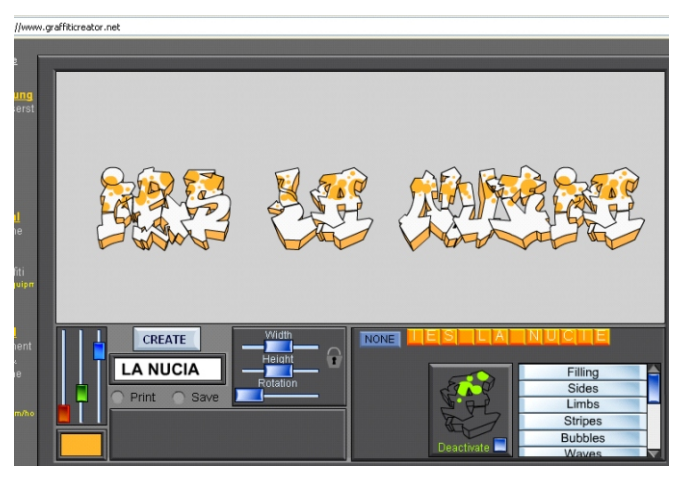

## **Instalar fuentes**

Para instalar fuentes en Windows basta copiar los archivo que contienen las fuentes en la carpeta:

### **C:/ Windows / Fonts**

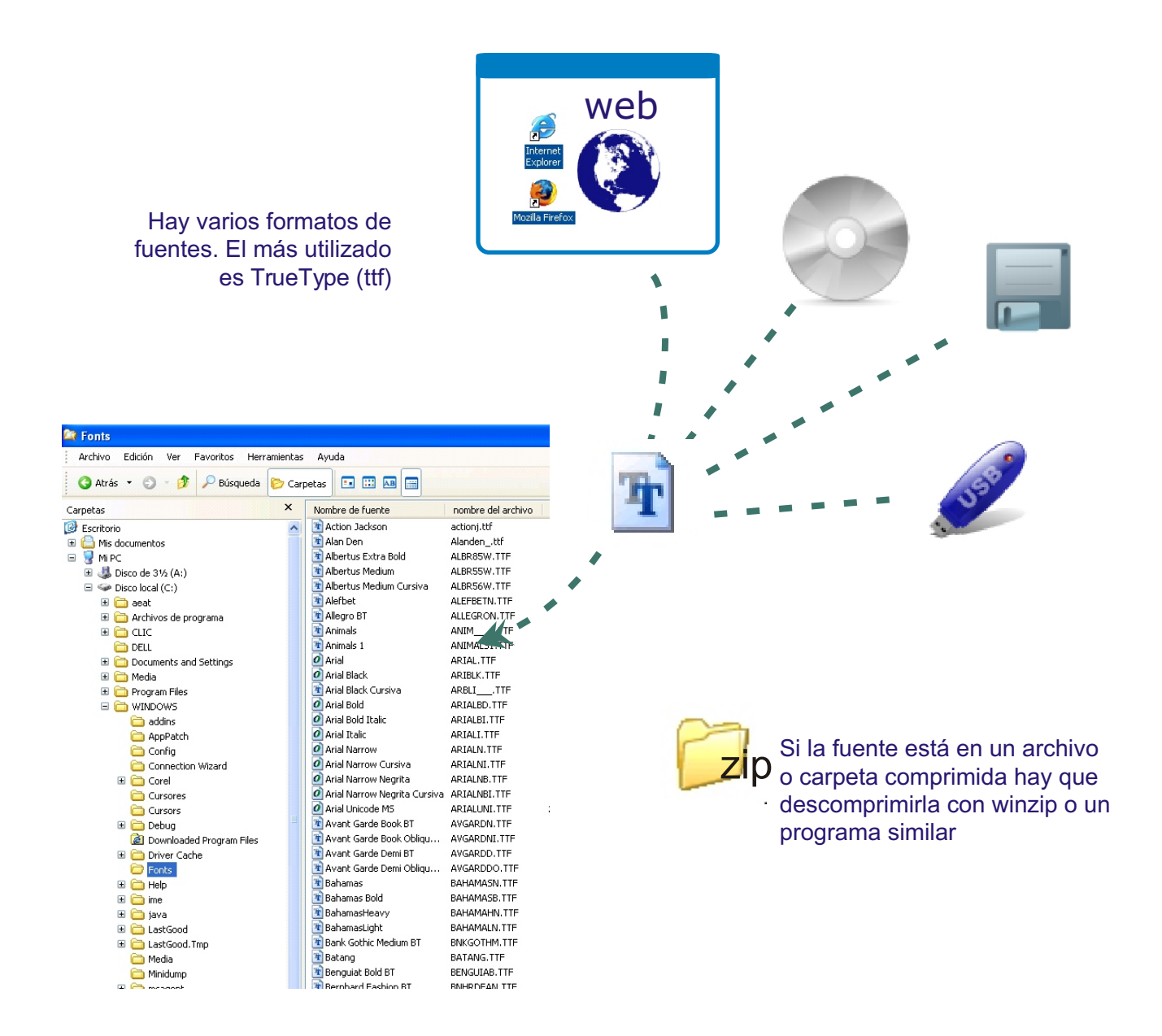